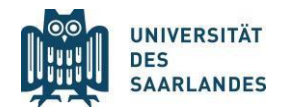

## **Anmeldung und Verlängerung Prometheus-Account**

Das Institut für Kunstgeschichte verfügt über eine Lizenz für das Prometheus-Bildarchiv (www.prometheus-bildarchiv.de). Jede/r Studierende in den kunstgeschichtlichen Studiengängen (BA Kunst- und Bildwissenschaft, BA EuLit mit Wahlpflichtfach Kunstgeschichte, Master Kunstgeschichte, BA HoK sowie Master HoK/AK mit Kernfach Kunstgeschichte) kann ihren/seinen alten Prometheus-Account reaktivieren bzw. einen neuen Account einrichten, von dem sie/er jederzeit auf den Bestand des Bildarchivs (ca. 3 Mio. Bilder aus Kunst, Kultur und Geschichte) zugreifen kann.

Studierende, die bereits früher über einen im Rahmen unserer Lizenz eingerichteten Prometheus-Account verfügt haben, schreiben eine formlose Mail an Dr. Bernd Mohnhaupt (b.mohnhaupt(at)mx.unisaarland.de) und bitten darin um die Aktivierung ihres alten Accounts.

Studierende, die sich einen neuen Prometheus-Account einrichten wollen, verfahren folgendermaßen:

- a) Sie klicken auf den Button "Registrieren" ganz oben auf der Prometheus-Website [\(www.prometheus-bildarchiv.de\)](http://www.prometheus-bildarchiv.de/).
- b) Sie folgen den dann kommenden Anweisungen, dabei klicken Sie als Zugangsmodus an: "Kostenlos über Ihre Institution nutzen". Im nächsten Schritt wird Ihnen eine Liste der Institutionen angezeigt – hier wählen Sie "Universität des Saarlandes, Fachrichtung Kunst- und Kulturwissenschaft" aus.
- c) Sie klicken den Bestätigungslink an, der Ihnen an Ihre Mailadresse zugeschickt wird.

d) Sie schicken eine formlose Mail an Dr. Bernd Mohnhaupt (b.mohnhaupt@mx.uni-saarland.de) mit der Bitte um Freischaltung.